## **Checklist verwerking lodingen**

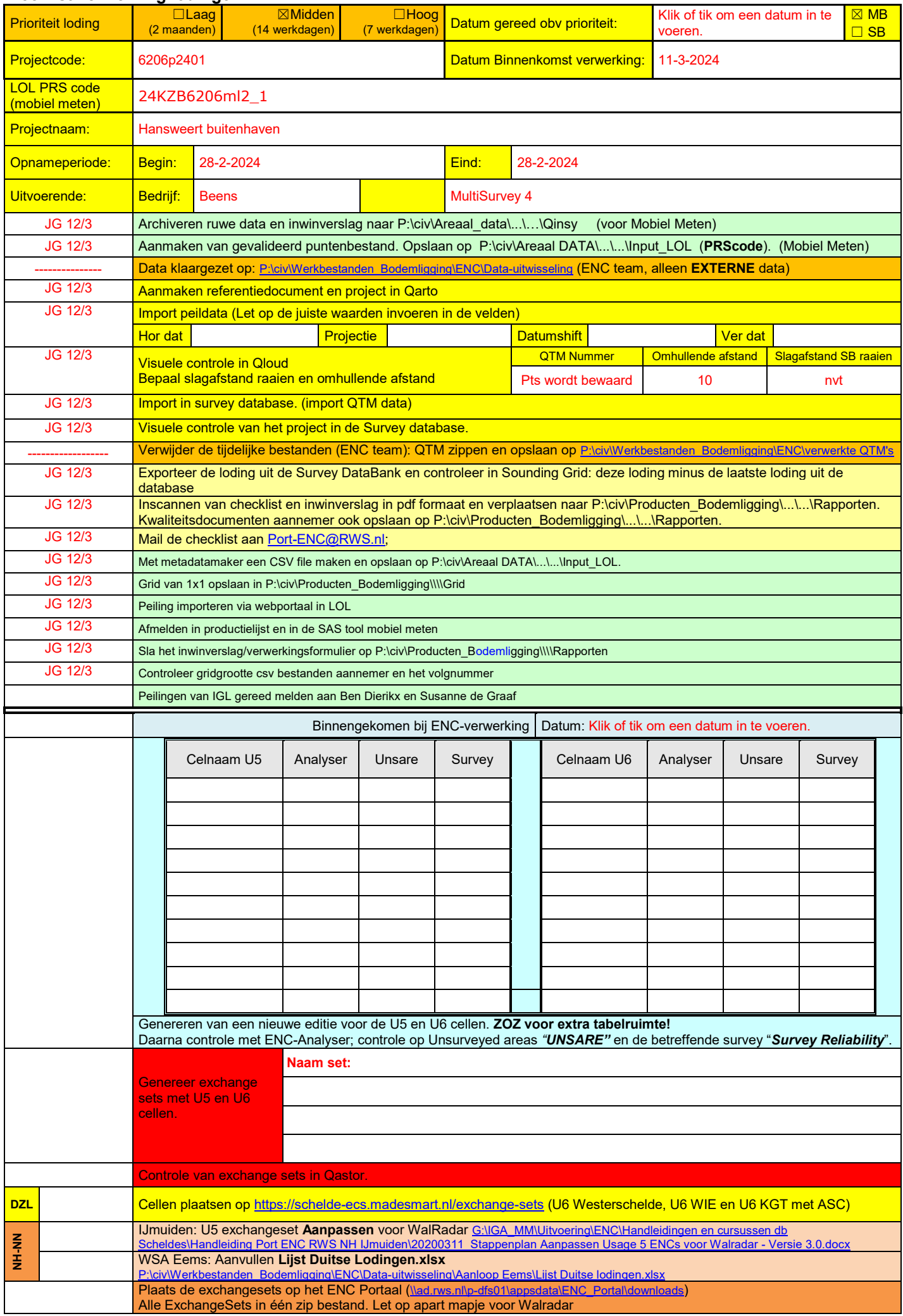

U:\DATAVERWERKING\Checklist verwerking lodingen V59.docx

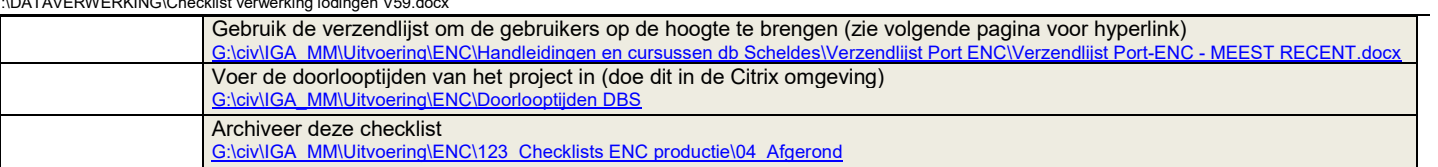

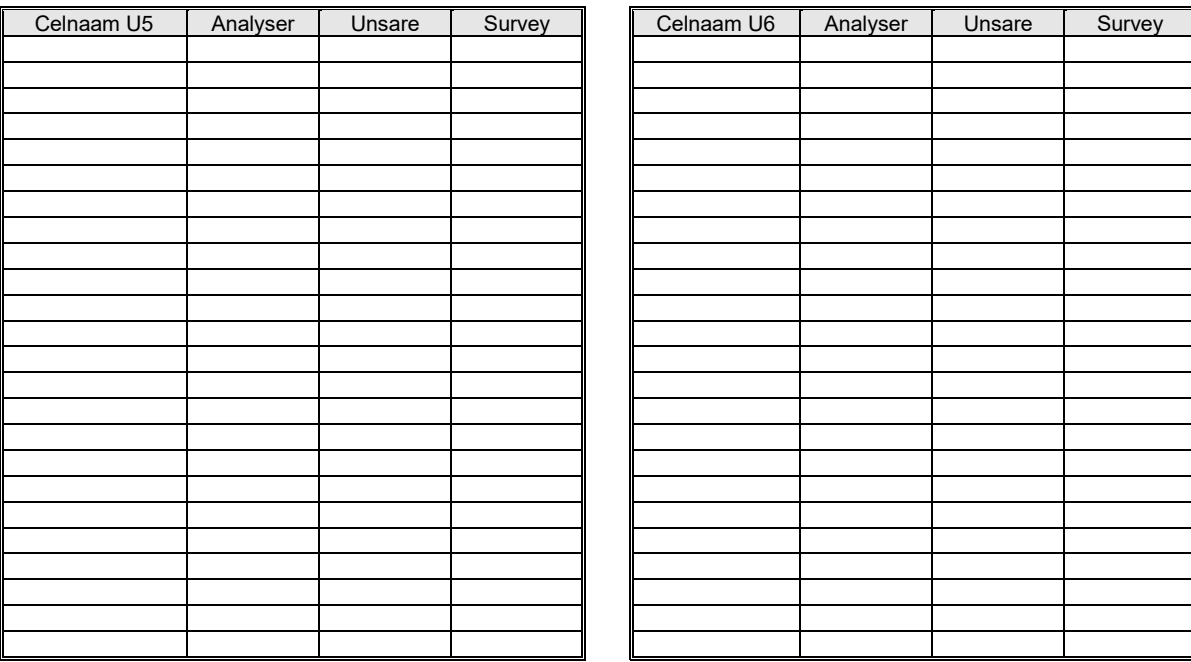